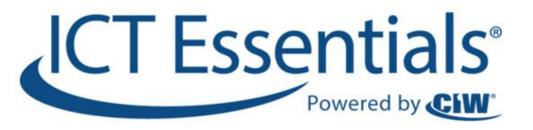

# ICT Communications Lesson 2:

# **Searching the Web**

www.ICTcertified.com

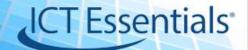

### Objectives

- 2.2.1: Use various techniques with common search engines to locate information on the Web, including basic vs. advanced searching, keywords, Boolean operators.
- 2.2.2: Evaluate search results and online information for relevance, credibility and quality using basic guidelines (e.g., authority, affiliation, purpose, bias).

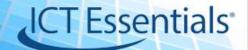

# Search Engines

- A computer program that indexes millions of sites on the Web
- Enables users to easily find Web sites with the information they want
- Indexes: large databases of Web sites based on titles, keywords, and the text in the pages
- Keywords: relevant Web sites when users enter search terms or phrases

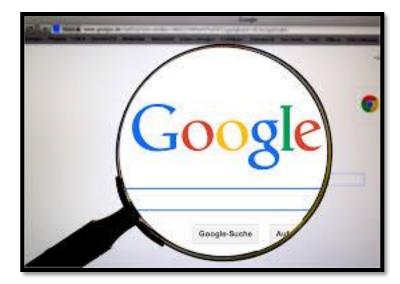

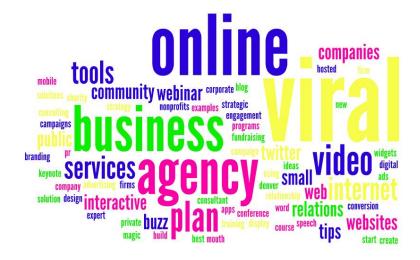

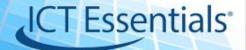

# **Types of Searches**

### Basic

- include a few words with no symbols or modifiers
- Returns large number of pages

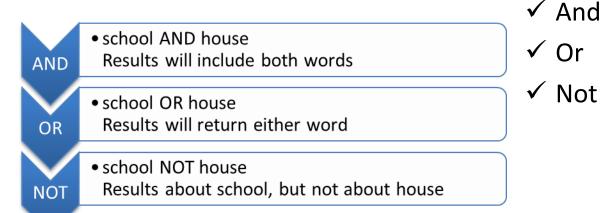

### Advanced

- Use Boolean operators
- Refine search
- Limit pages returned

www.ICTcertified.com

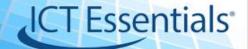

### How to evaluate web sites

| Basic<br>Questions                 | • What to look for:                                                                        | Basic Questions                    | • Strong Web Sites Should:                                                                                                    |
|------------------------------------|--------------------------------------------------------------------------------------------|------------------------------------|----------------------------------------------------------------------------------------------------|
| Who is the<br>author?              | • The website should list the author and the author's qualifications.                      | Who is the author?                 | • The Web site should list the author and the proper qualification.                                                             |
| What is the article's bias?        | • An informational website should present content without "taking sides" (bias).           | What is the article's bias?        | <ul> <li>A trustworthy company should support<br/>the Web site without "taking sides"<br/>(bias) in the information.</li> </ul> |
| Who is the<br>target<br>audience?  | • The content should be written at a proper level for the audience.                        | Who is the<br>target<br>audience?  | • The Web site should be written at a proper level.                                                                             |
| When was<br>information<br>posted? | • The information on the webpage should be current and and the links should work properly. | When was<br>information<br>posted? | • The information on the Web page should be current, organized and the links should work.                                       |

#### www.ICTcertified.com

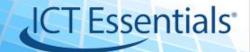

# Copyright & Fair Use Objectives

- 2.2.3: Identify and apply copyright and fair use guidelines, and explain plagiarism as an ethical and legal violation.
- 2.2.4: Incorporate results from Internet searches into a research project (e.g., report, summary).
- 2.2.5: Download images as needed to support a research project, complying with copyright notices.
- 2.2.6: Properly cite Internet sources used to obtain information for a research project.

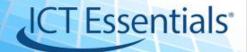

# Copyright – Fair Use – Public Domain

### Copyright

• the exclusive right to make copies, license, and otherwise exploit a literary, musical, or artistic work, whether printed, audio, video, etc.

#### Fair use

- a limitation on copyright right.
- Fair use allows people other than the copyright owner to copy part or, in some circumstances, all of a copyrighted work, even where the copyright holder has not given permission or objects.

### **Public domain**

- Are not restricted by copyright and do not require a license or fee to use.
- Public domain status allows the user unrestricted access and unlimited creativity!

### **Copyright Infringement**

 Using resources without permission or payment is an illegal.

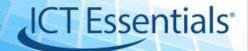

### Terminology What's Copyright videos

#### **Copyright & Fair Use**

- Original work
- <u>Copyright</u>
- Fair use
- <u>Public domain</u>

#### **Citing Sources**

- Plagiarism
- MLA / APA
- Bibliography

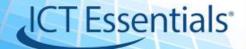

# Copyright

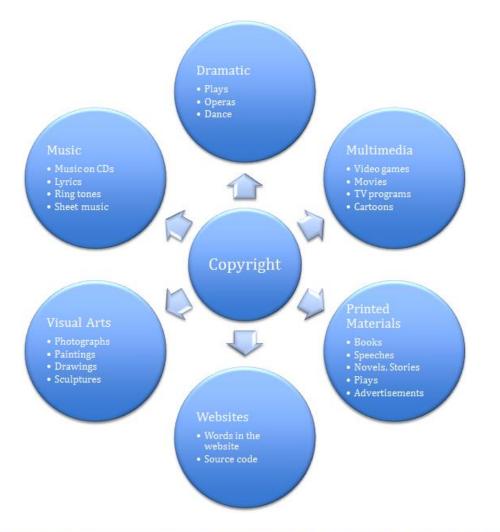

www.ICTcertified.com

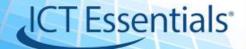

### Fair use

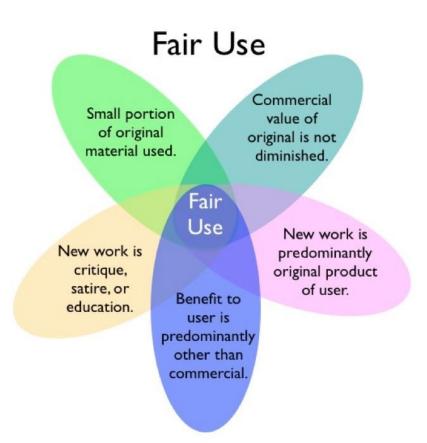

#### www.ICTcertified.com

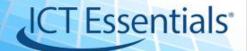

# **Citing Sources**

- Plagiarism: using someone else's work and passing it off as your own.
- **Citations** are formal ways of giving credit to people for their work.

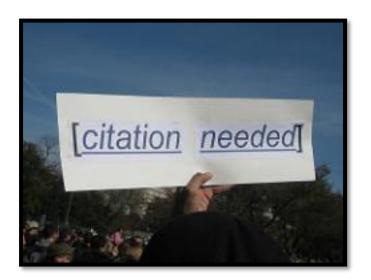

- MLA (Modern Language Association) style is most commonly used to write papers and cite sources within the liberal arts and humanities.
- APA )American Psychological Association) style is often used in education and social sciences, as well as businesses.
- Citing Internet sources: include the name of the site, the title of the article, the year it was written, the date it was retrieved from the Internet, and the URL

#### www.ICTcertified.com

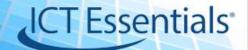

### **Basic MLA Rules**

- Begin your Works Cited page on a separate page at the end of your research paper. It should have the same one-inch margins and last name, page number header as the rest of your paper.
- Label the page Works Cited (do not italicize the words Works Cited or put them in quotation marks) and center the words Works Cited at the top of the page.
- Double space all citations, but do not skip spaces between entries.
- Indent the second and subsequent lines of citations by 0.5 inches to create a hanging indent.
- List page numbers of sources efficiently, when needed. If you refer to a journal article that appeared on pages 225 through 250, list the page numbers on your Works Cited page as 225-50. Note that MLA style uses a hyphen in a span of pages.

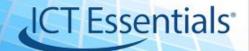

### **Citing Web Research**

Internet Website (Note: it is sometimes very difficult to find all of the information you need to make a proper citation for a website. Try to find as much information as possible.)

Author (if given). "Title of Web Page." Title of Website. Date last updated. Name of organization that sponsors the site. Date accessed <URL link>.

#### **Examples:**

- Flannery O'Connor Collection. 7 July 2006. Georgia College and State University. 31 August 2006. <a href="http://library.gcsu.edu/~sc/foc.html">http://library.gcsu.edu/~sc/foc.html</a>.
- Walker, Gary. "The Effects of Radiation." Hiroshima Atom Bomb. 15 Mar. 2000. Los Alamos Research Facility. 14 Oct. 2008. <http://www.larf.org/hiroshima/radiationeffects.htm>.